Incorporar nuevos paises a **GEOLocate** 

- **Instalación de los mapas** de España
	- **Copiar el archivo** GBIFSpain\_2010.zip de la carpeta de alumnos (ATENCIÓN: estos datos son ligeramente diferentes a los que se pueden bajar actualmente de GEOLocate)
	- **Descomprimirlo en:**
	- Archivos de programas/TUMNH/GEOLocate/Data
	- **Reiniciar el GEOLocate**

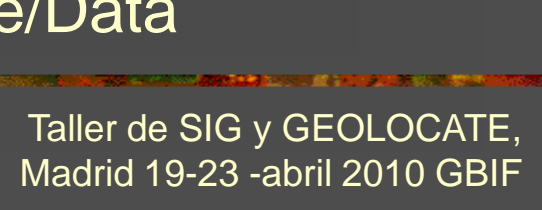

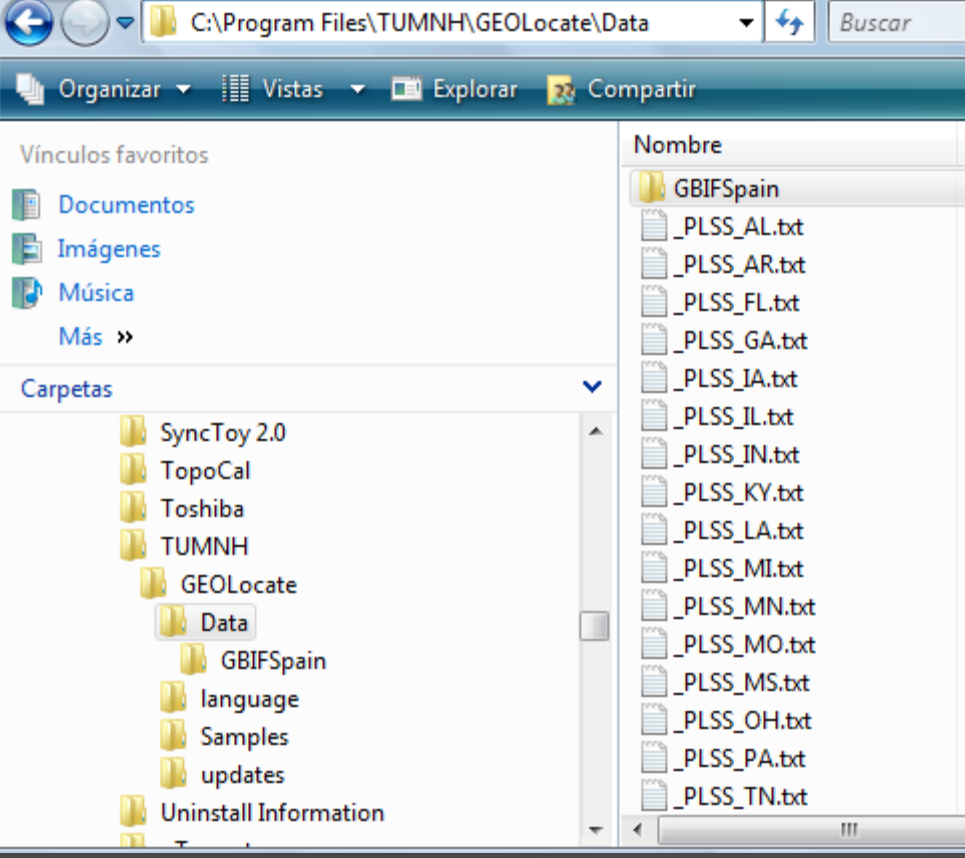

## Directorios y estructura

## **SAN ANG INITIAL ANG INITIAL MAY ANG KABILITAN ANG KABILITAN ANG KABILItas Ang ito ang pag-aga**

## Directorio de los datos de cada país

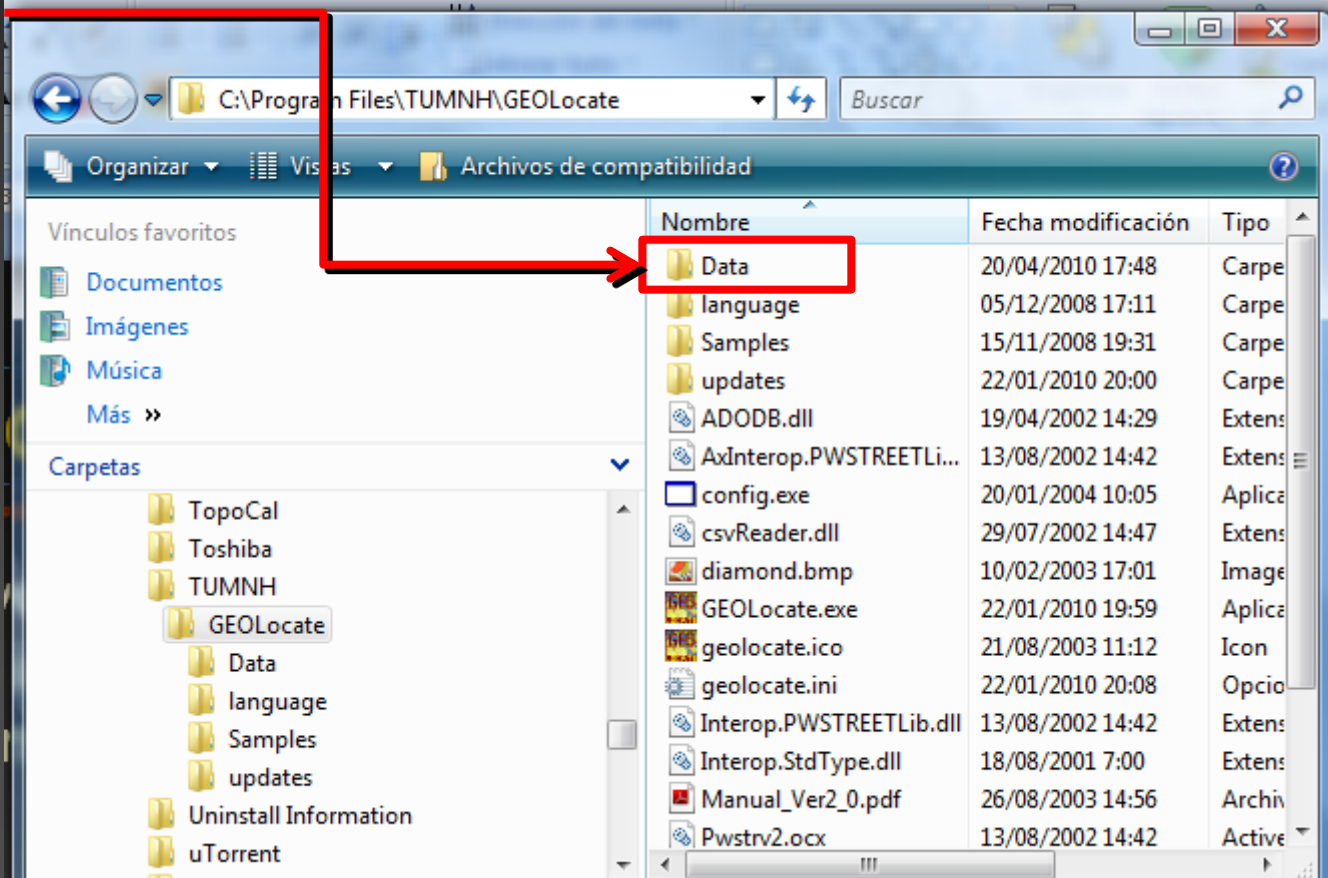

## Incorporar nuevos paises a **GEOLocate**

**Descarga e instalación de mapas de otros** paises, ir a:

<http://www.museum.tulane.edu/geoworld/>

- **Seleccionar el país o países que deseamos**
- Descomprimir el archivo en el mismo lugar que el anterior
- **Reiniciar el programa GEOLocate**

Taller de SIG y GEOLOCATE, Madrid 19-23 -abril 2010 GBIF

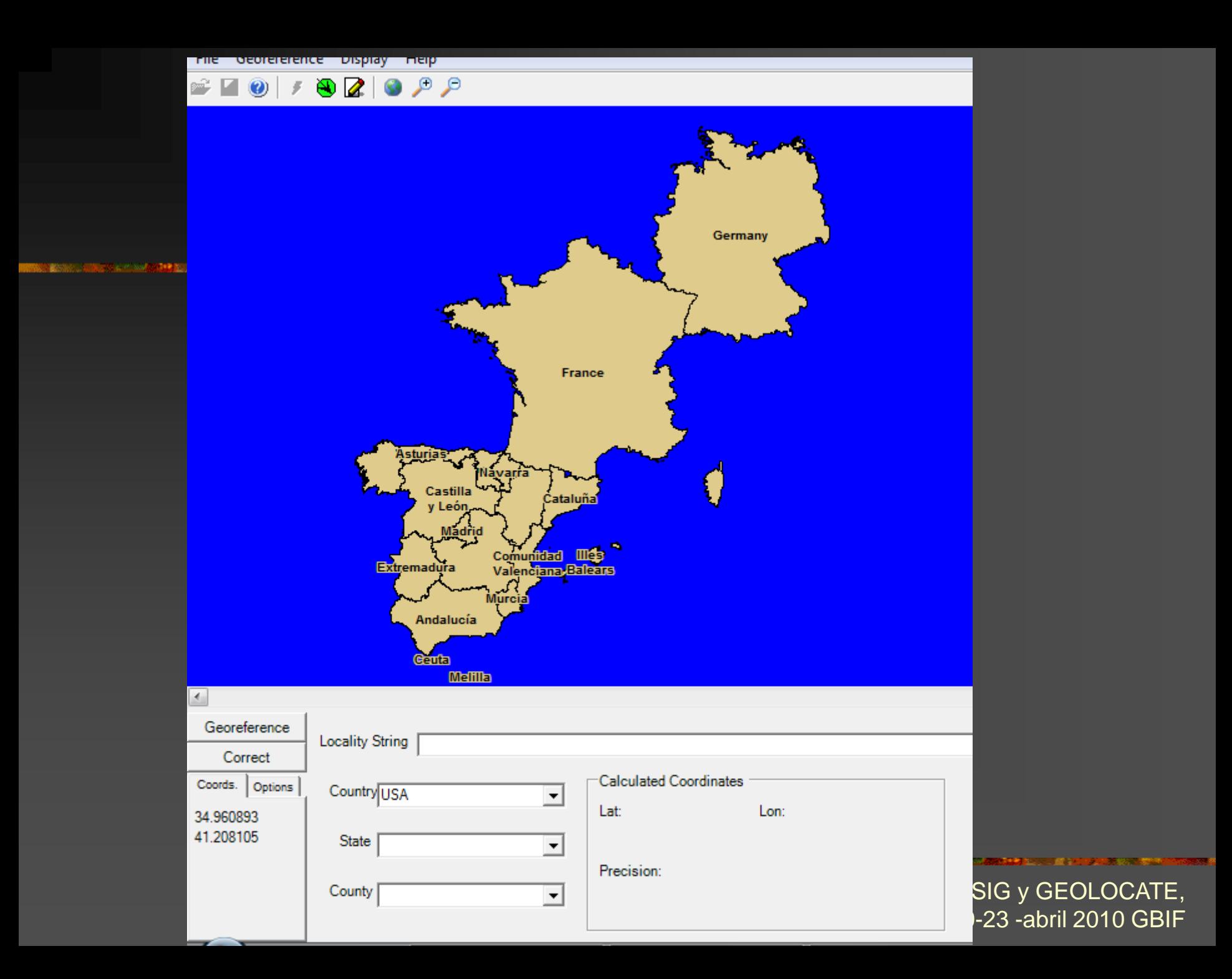